BZZ是Swarm项目的代币,就像xch是chia项目的代币一样。关于项目的技术路径 和原理什么的,不需要了解太多,网上都有,简单的概括就是运行在以太坊上的IPF S,你只需要知道它由以太坊创始人Vitalik

Buterin创造的就行了,背后多家知名投资机构有ALPHEMY CAPITAL、bitscale capital、DFG、KR1、HASHKEY、NGC Venture、了得资本、P2P CAPITAL、Waterdrip Capital(水滴资本)、White Paper Capital和YBB Foundation LTD等。

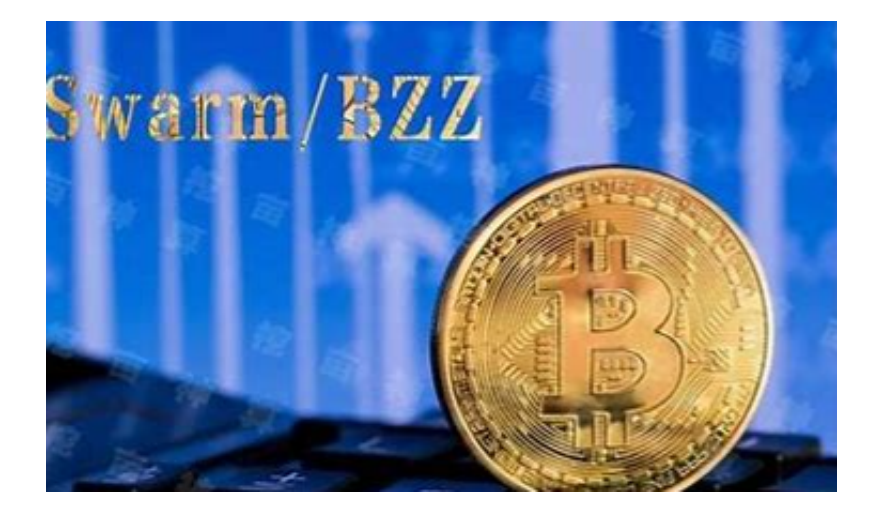

 BZZ解决的是以太坊存储的问题,互联网的三大问题,传输、存储、计算。以太 坊已经解决了传输和计算,只有存储这个痛点未能得到解决。BZZ的诞生就是专门 解决存储问题的。所以,BZZ的价值肯定不是现在这个价格,被严重的低估了。

 不管熊市牛市,成本收回即是盈利,即便在币价长期稳定甚至低迷的情况下,只要 矿机正常运行,一旦挖回成本后即进入了几乎零成本的囤币阶段,相比定投的必须要 行情上涨才能盈利,挖矿具备有一定优势。挖矿属于一级市场,炒币属于二级市场, 二级市场的比特币都是挖出来的。

 虚拟货币的盛行,从而影响了虚拟货币交易平台崛起,对于大部分投资者来说BIT GET APP是一个很不错的选择。

 请注意,下载和使用Bitget交易所的APP需要你具备一个Bitget的账户,如果你还 没有账户,请按照指示在APP上完成注册过程。

 打开手机应用商店,如苹果手机的App Store或安卓手机的Google Play Store, 在搜索框中输入"Bitget", 点击搜索按钮, 找到Bitget APP, 并点击"下载"或"安装"按钮, 下载完成后, 打开Bitget APP。

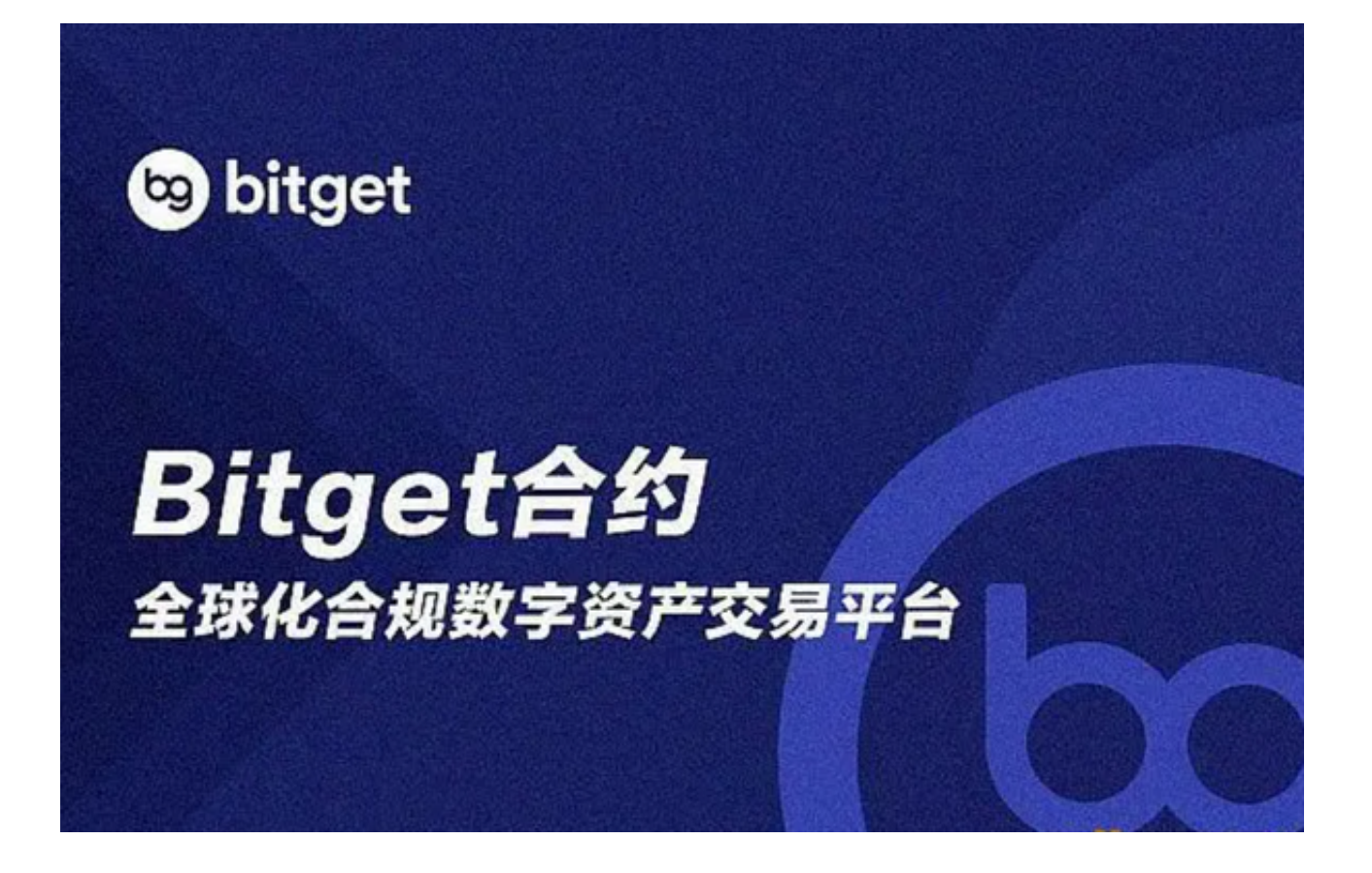

如果您已经有Bitget账号,可以直接登录。如果没有账号,可以点击"注册"按钮 进行注册,注册完成后,您可以进行充值、交易等操作,需要注意的是,为了保证 账户安全,建议您在下载和安装APP时,选择官方渠道下载,避免下载不安全的第 三方APP。同时,为了避免账户被盗,建议您设置强密码,并开启双重认证功能。

 认证成功后,需要在平台上进行数字资产充值才能进行数字资产交易。进入资金 管理页面,选择充值方式并按提示操作即可。

 用户在第三方服务供应商平台上完成支付后,加密货币将在大约 2 至 10 分钟内充值到用户的 Bitget 现货账户。

 当交易完成后,用户可以在 Bitget 上查看财务记录,了解更多细节。用户也可以在第三方服务供应商网站查看。